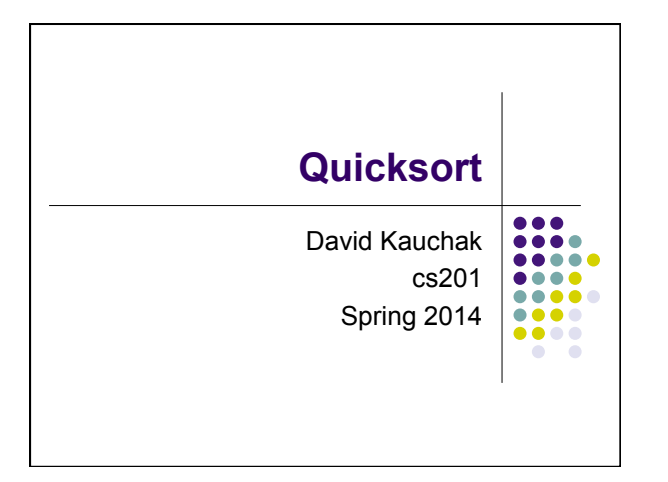

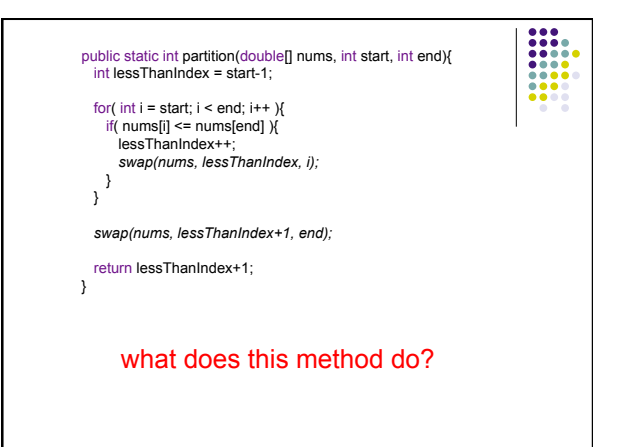

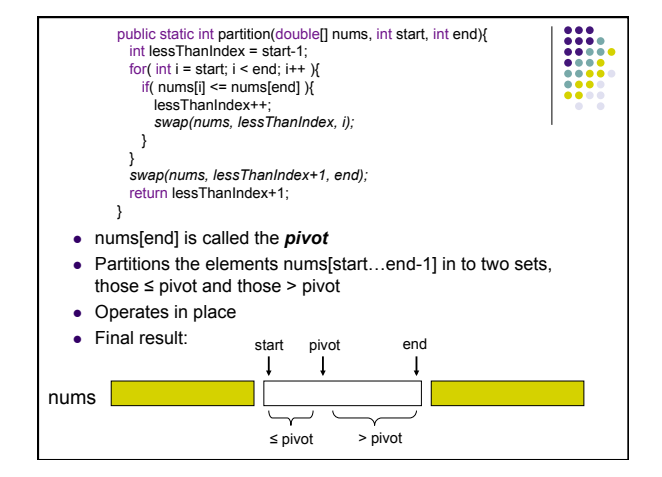

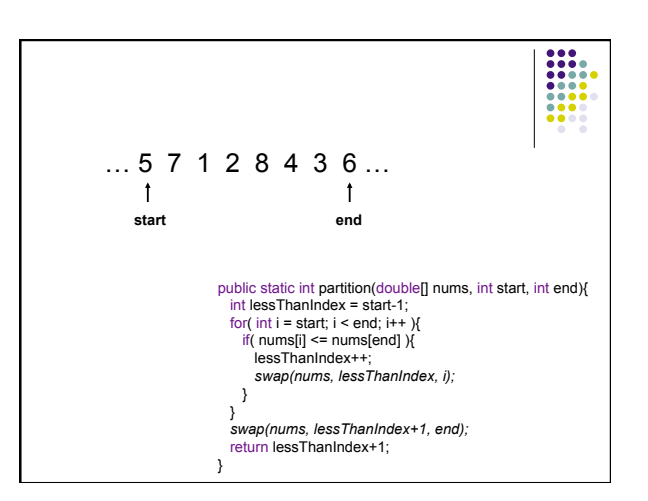

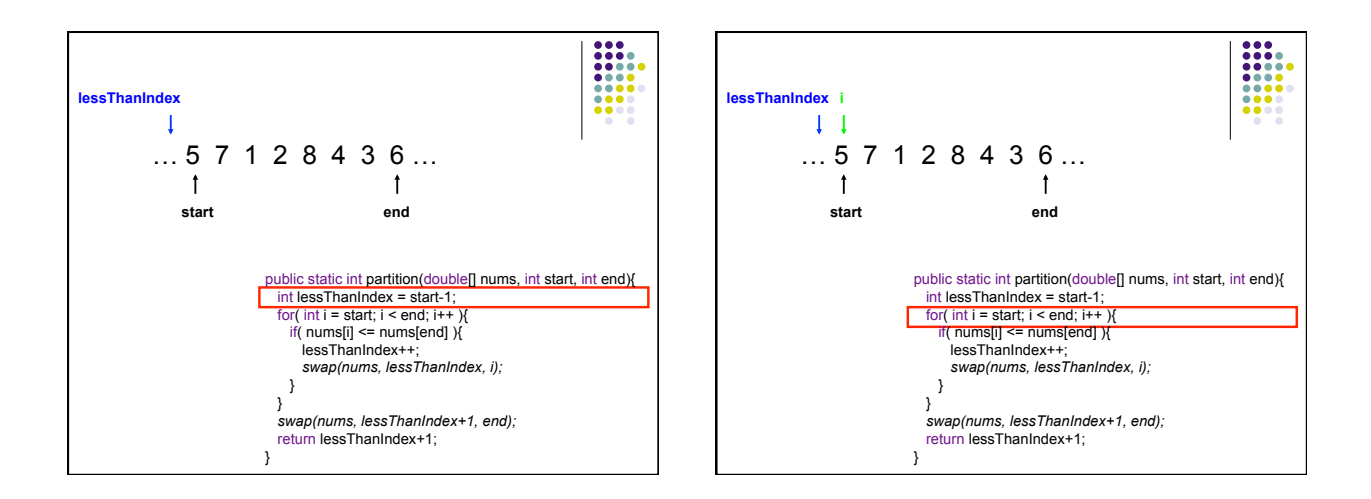

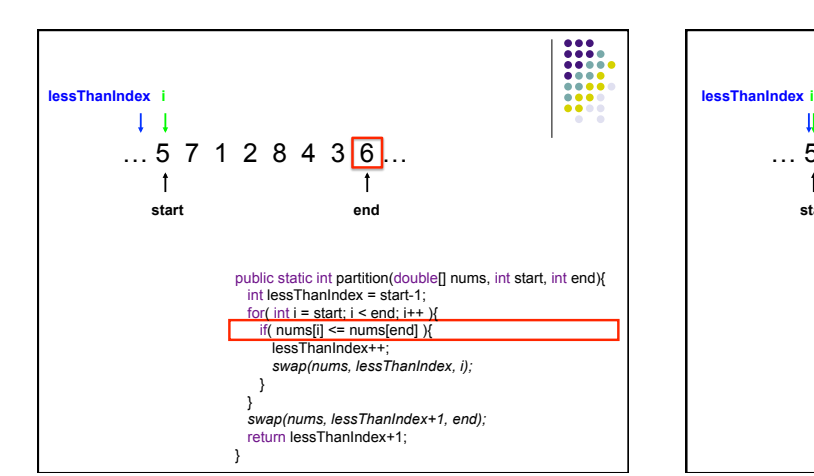

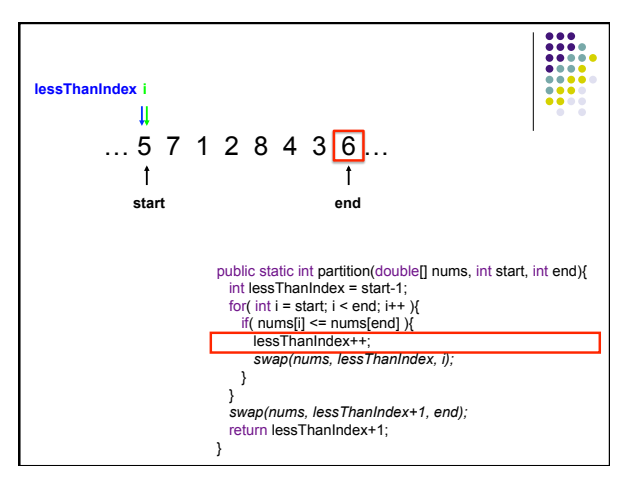

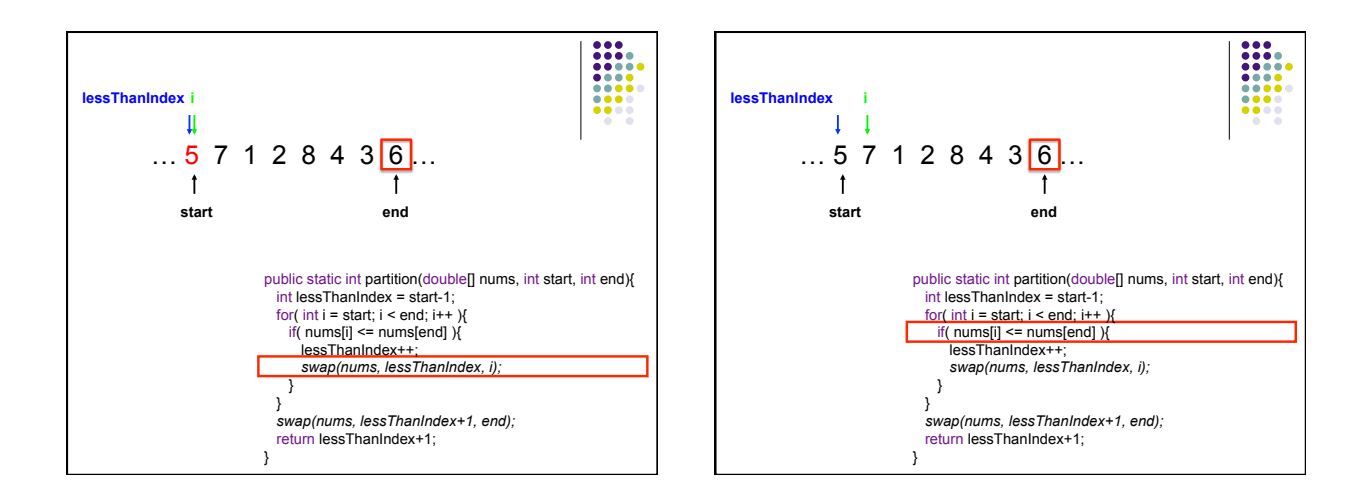

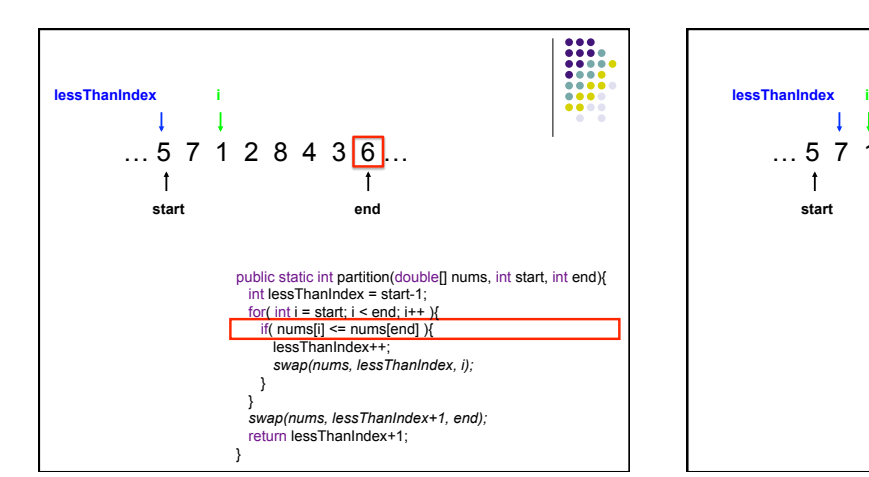

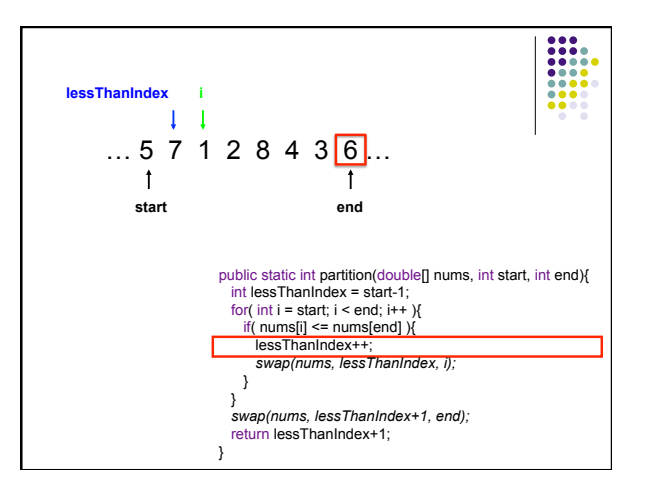

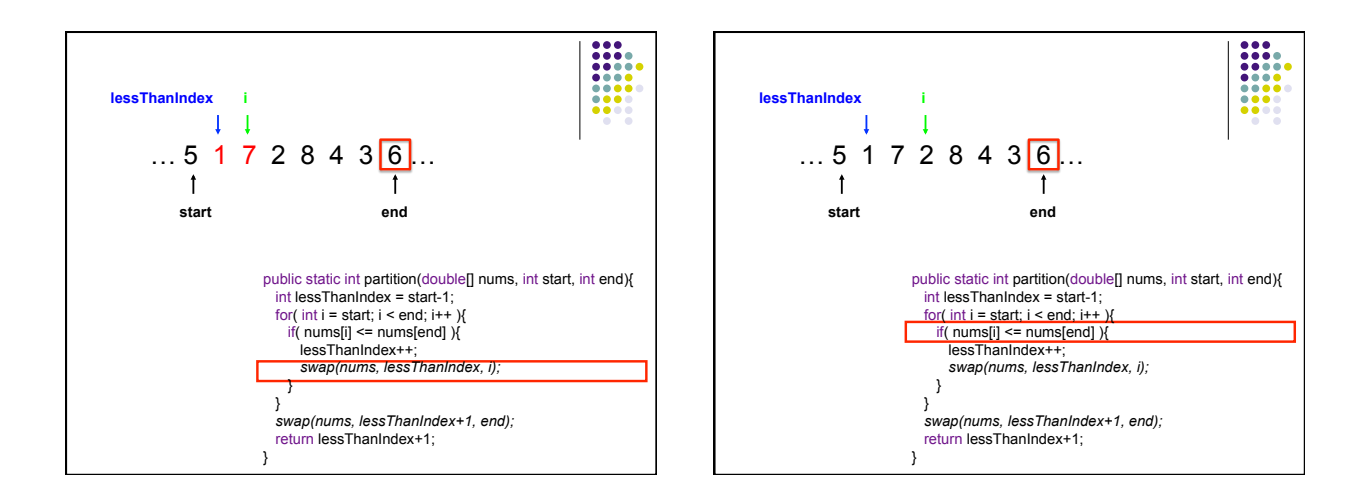

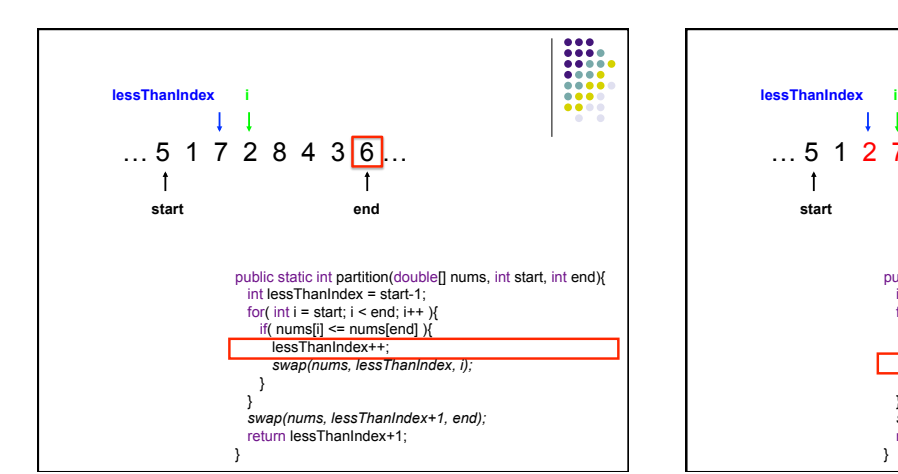

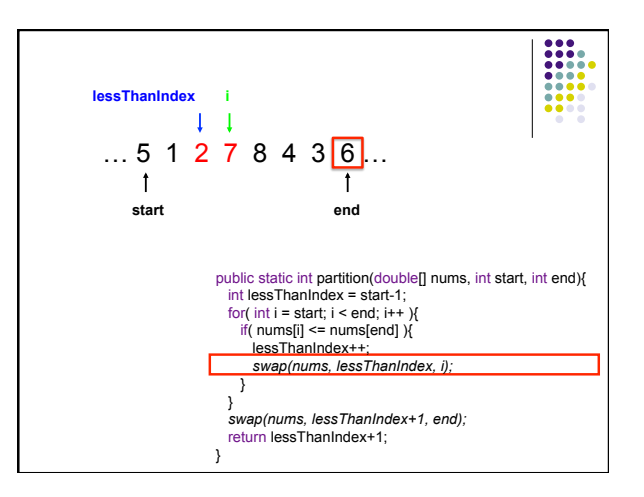

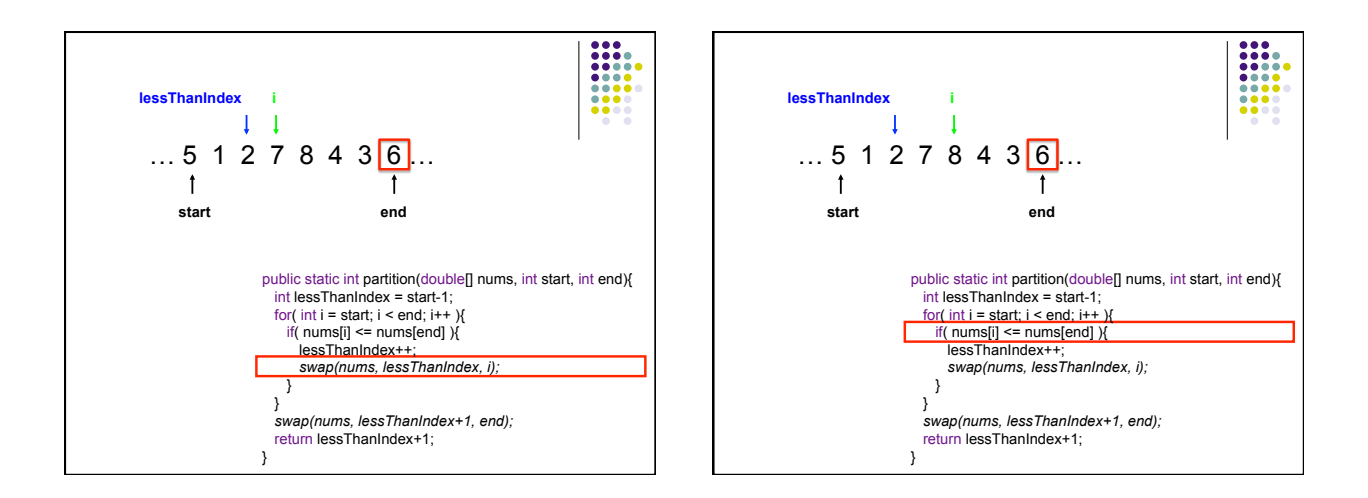

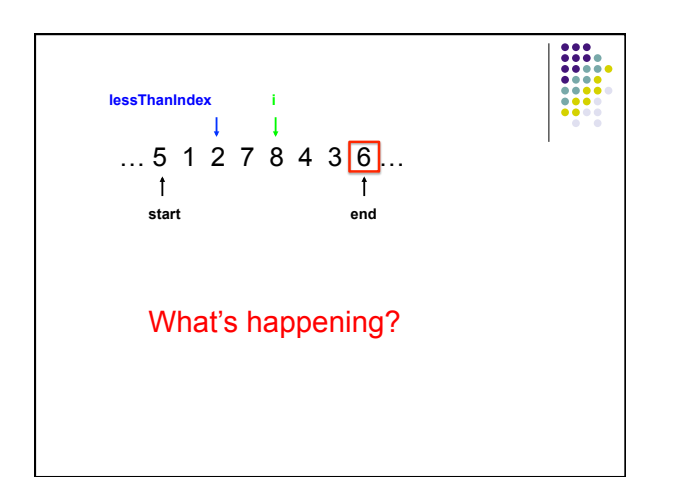

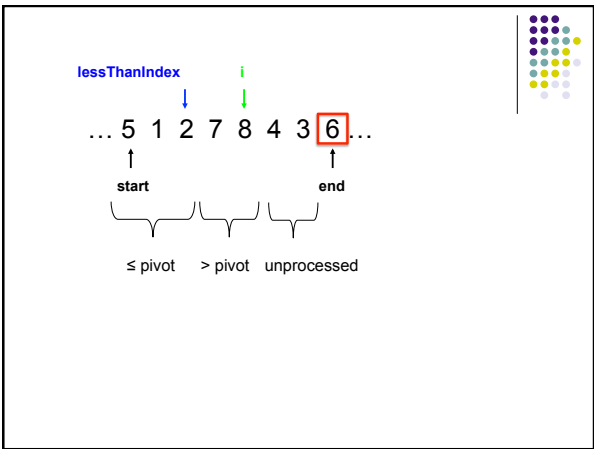

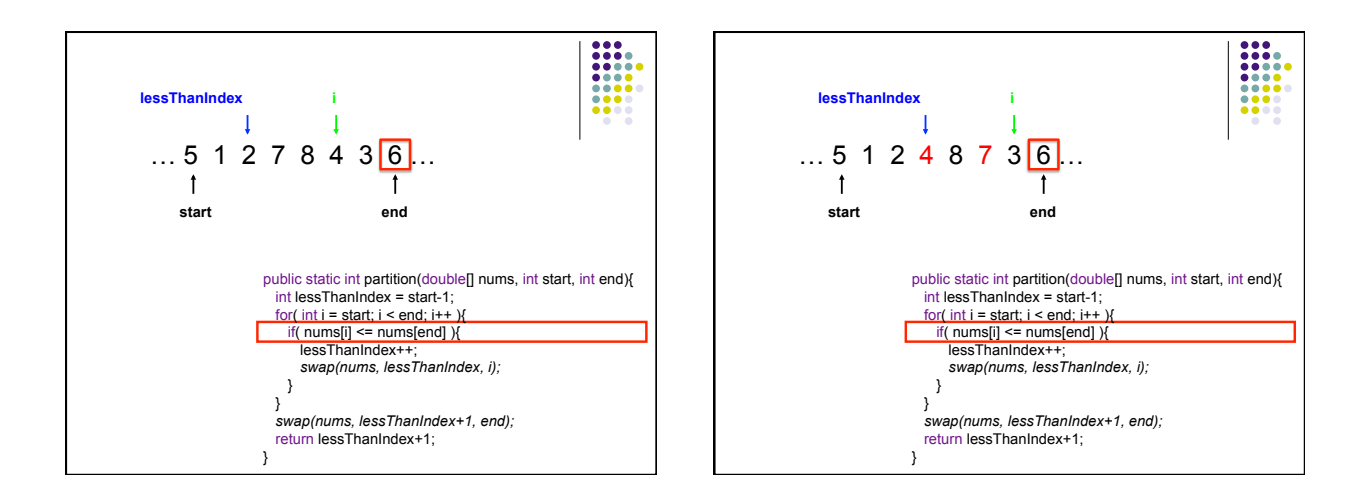

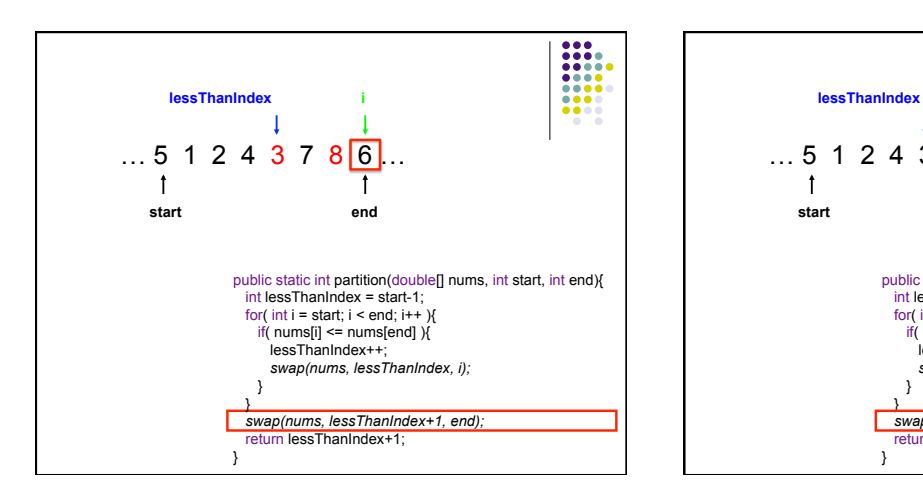

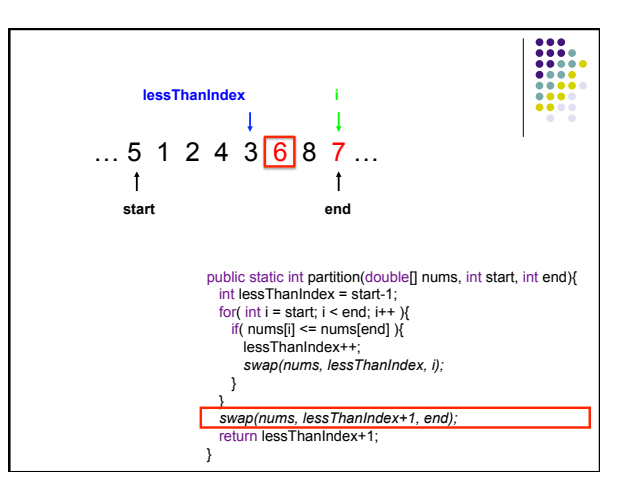

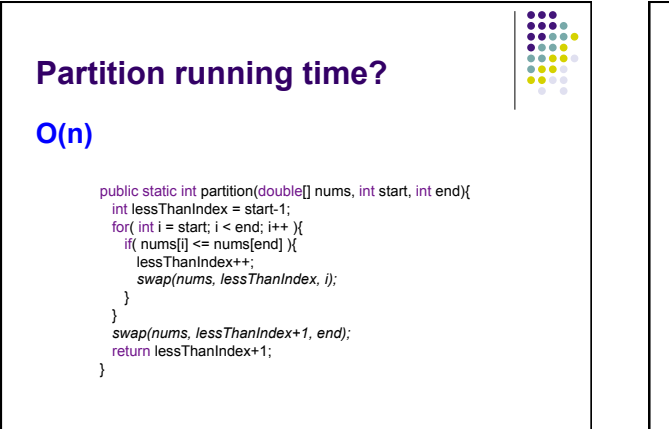

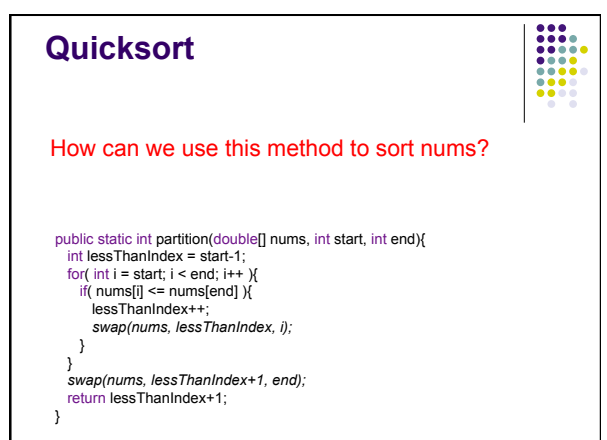

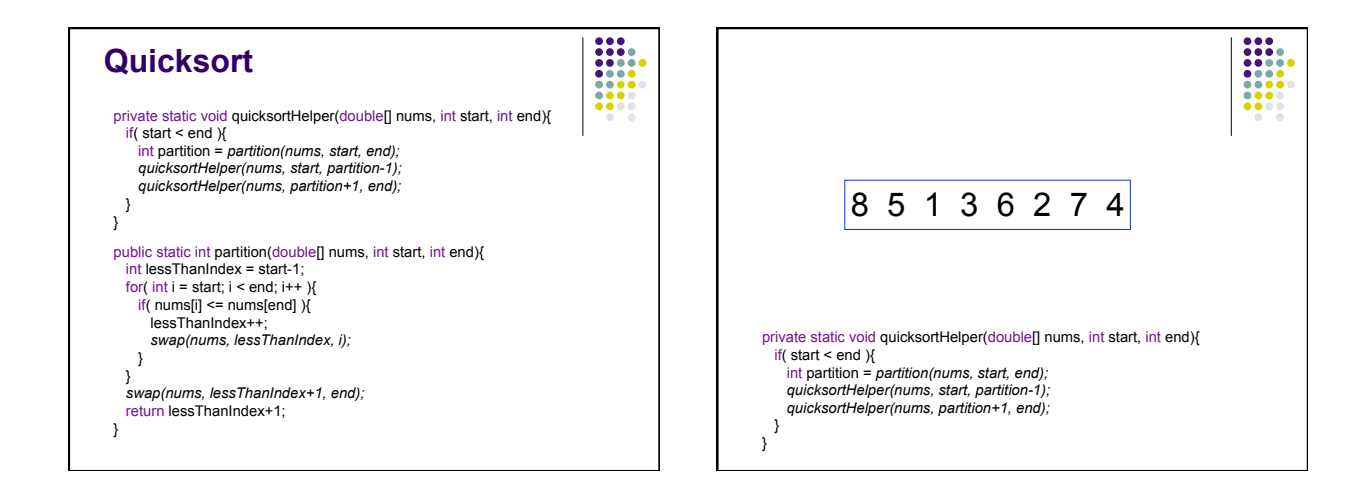

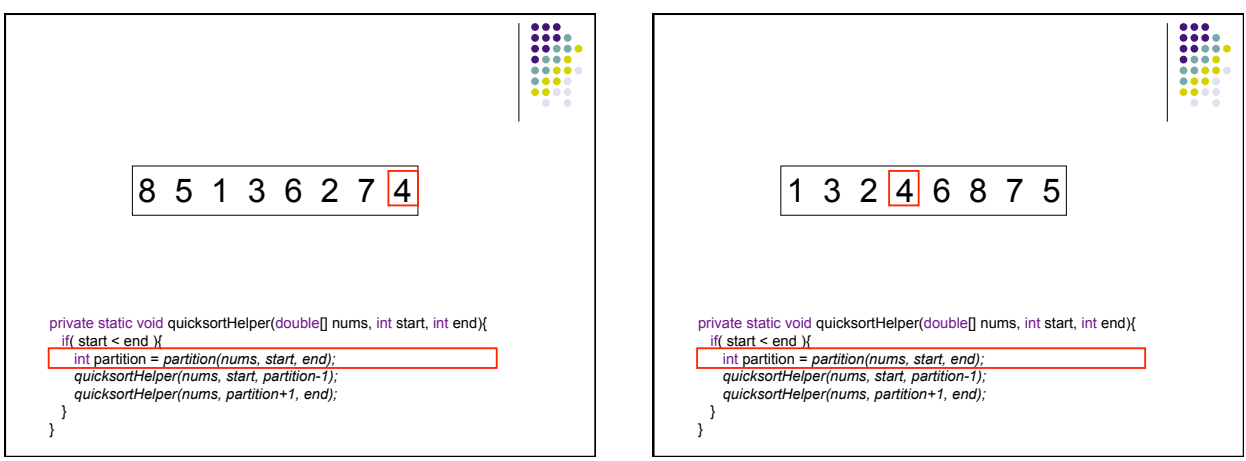

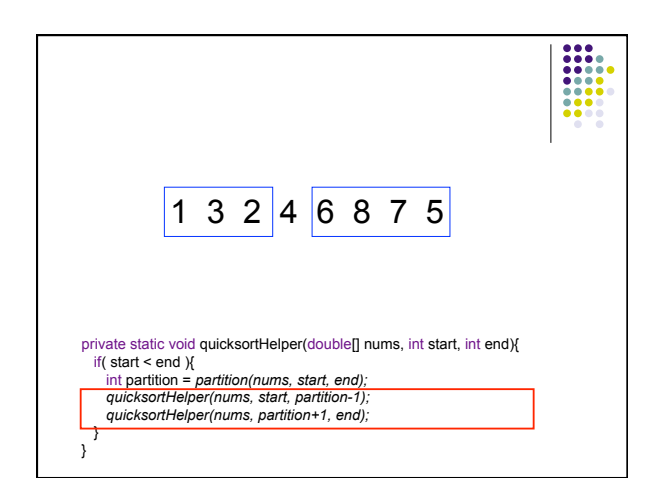

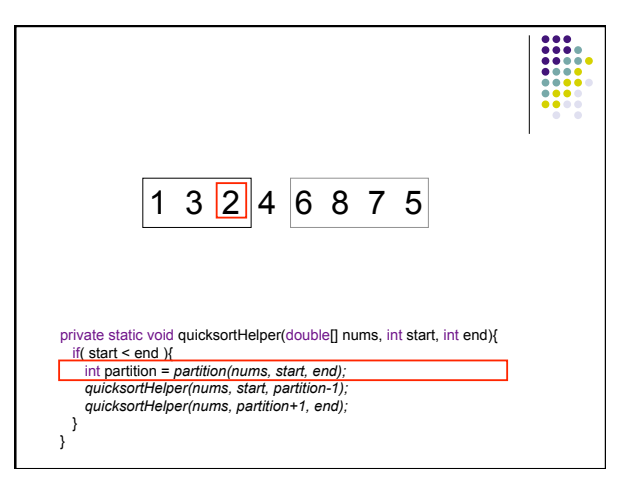

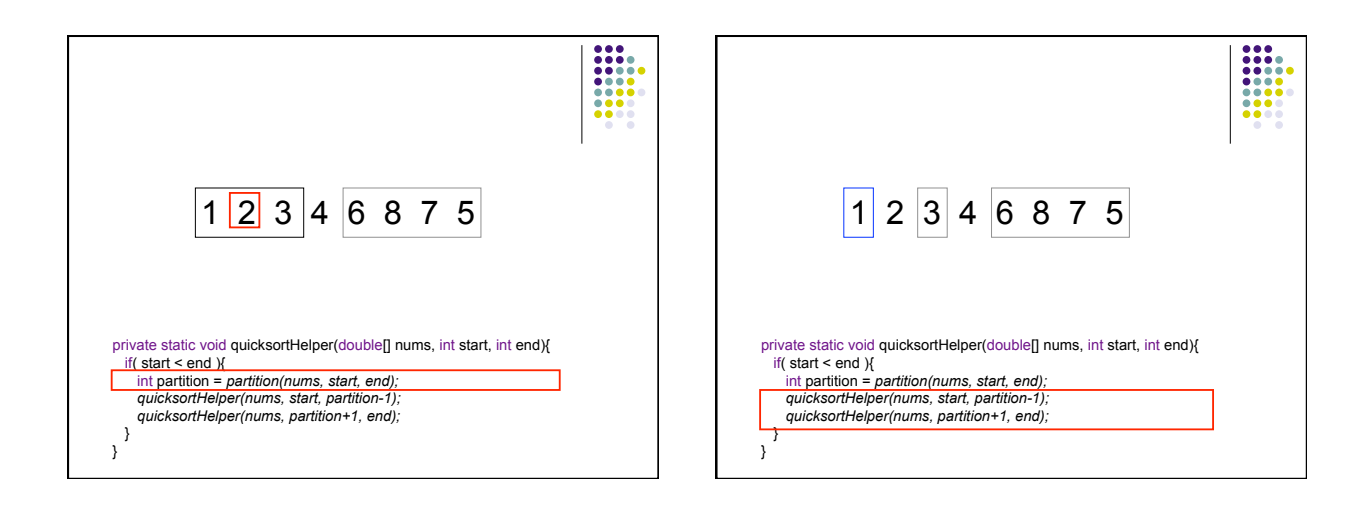

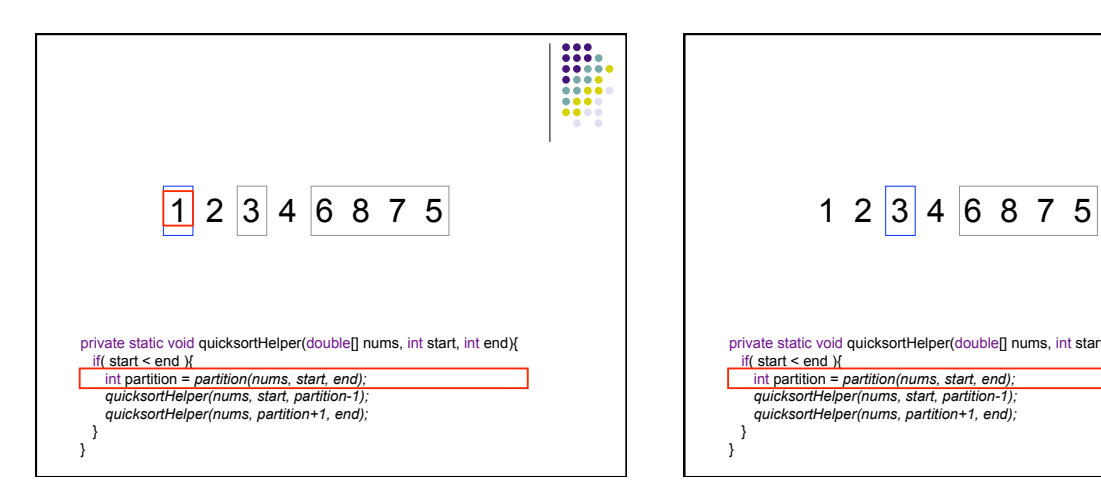

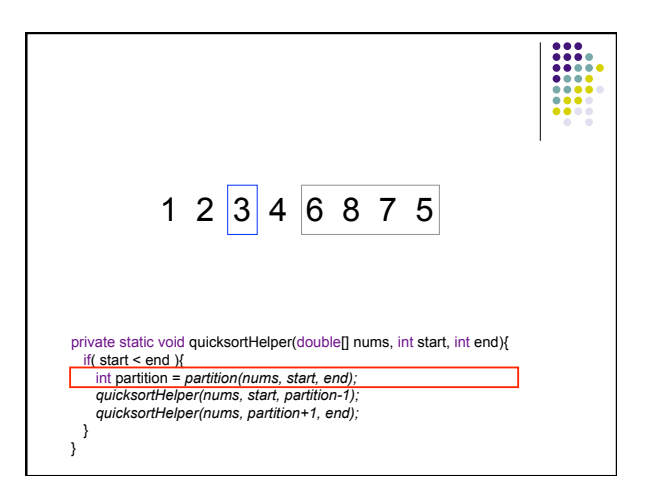

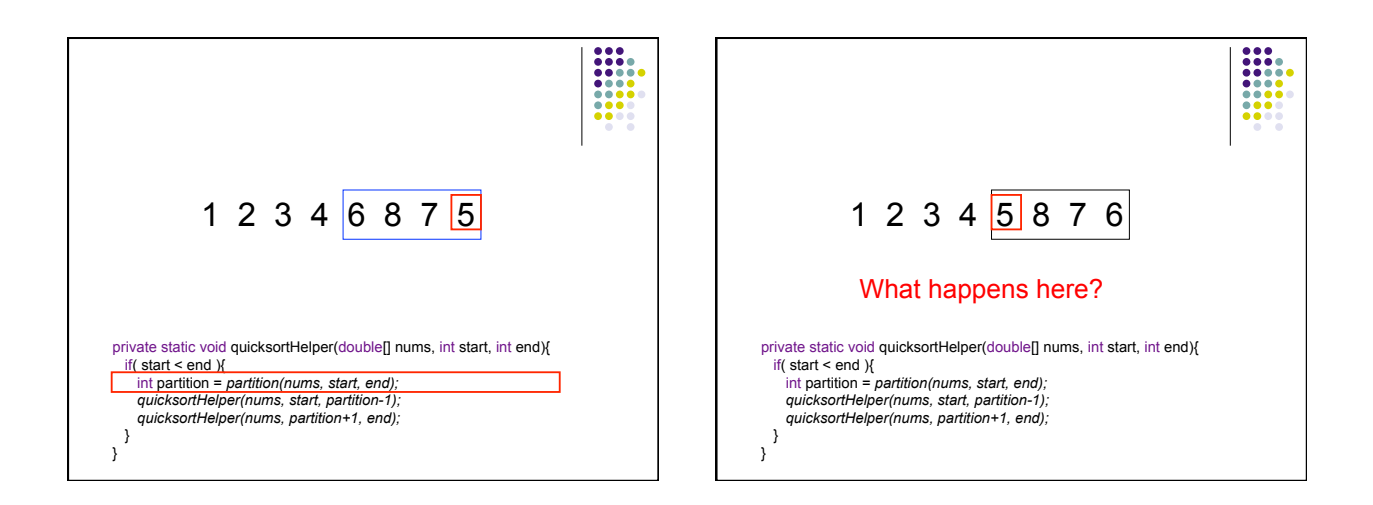

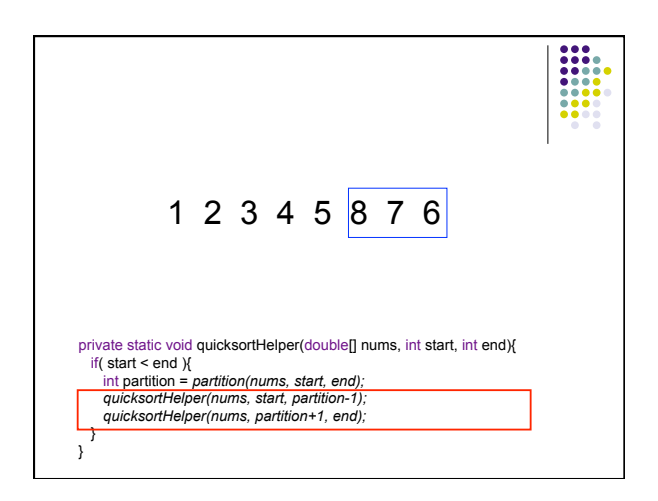

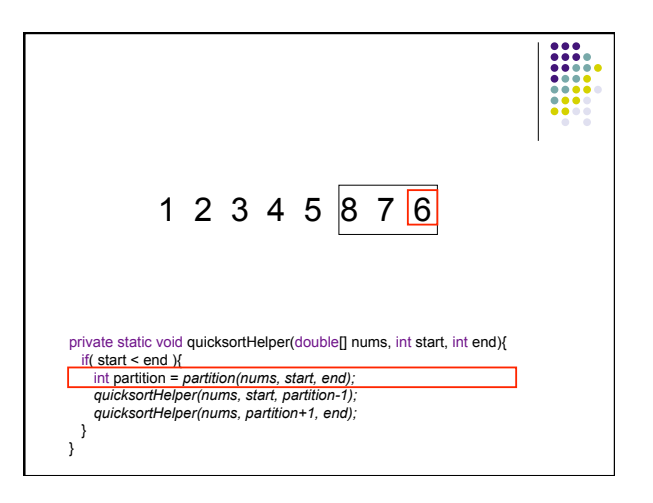

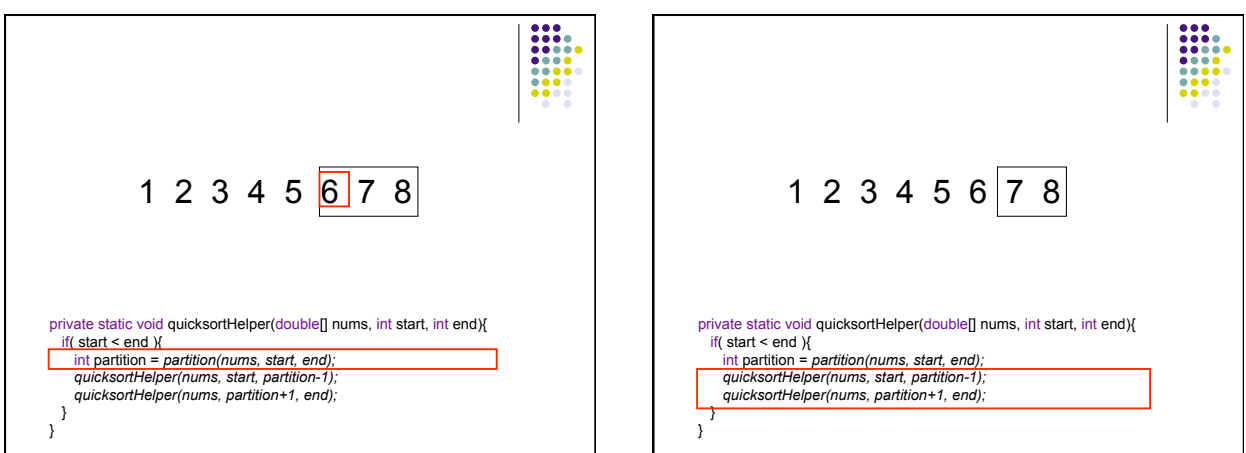

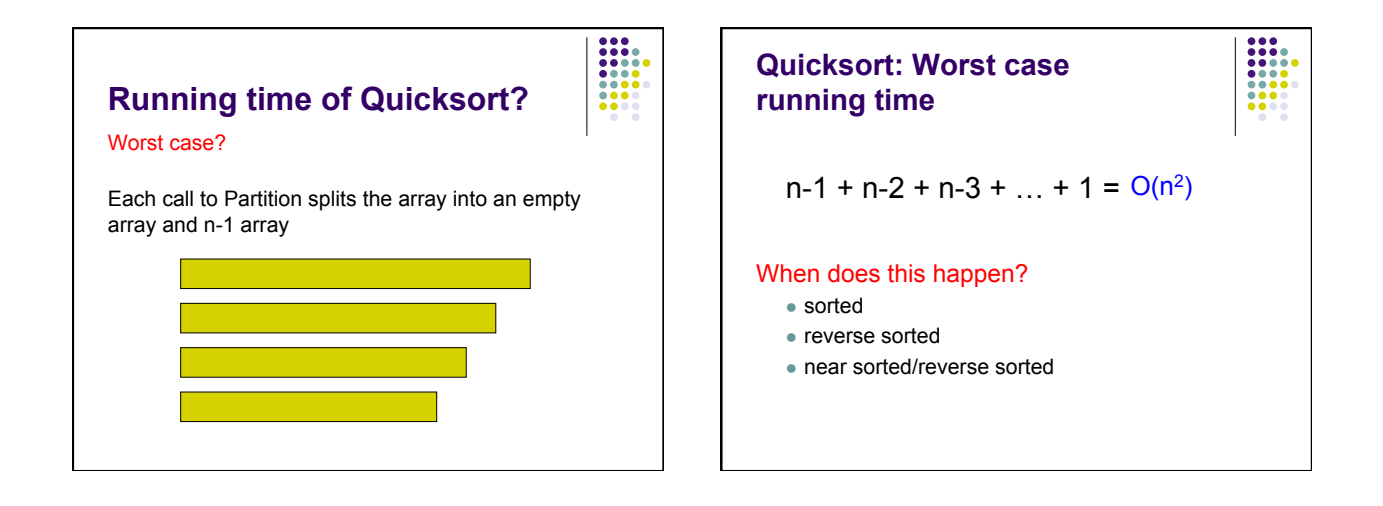

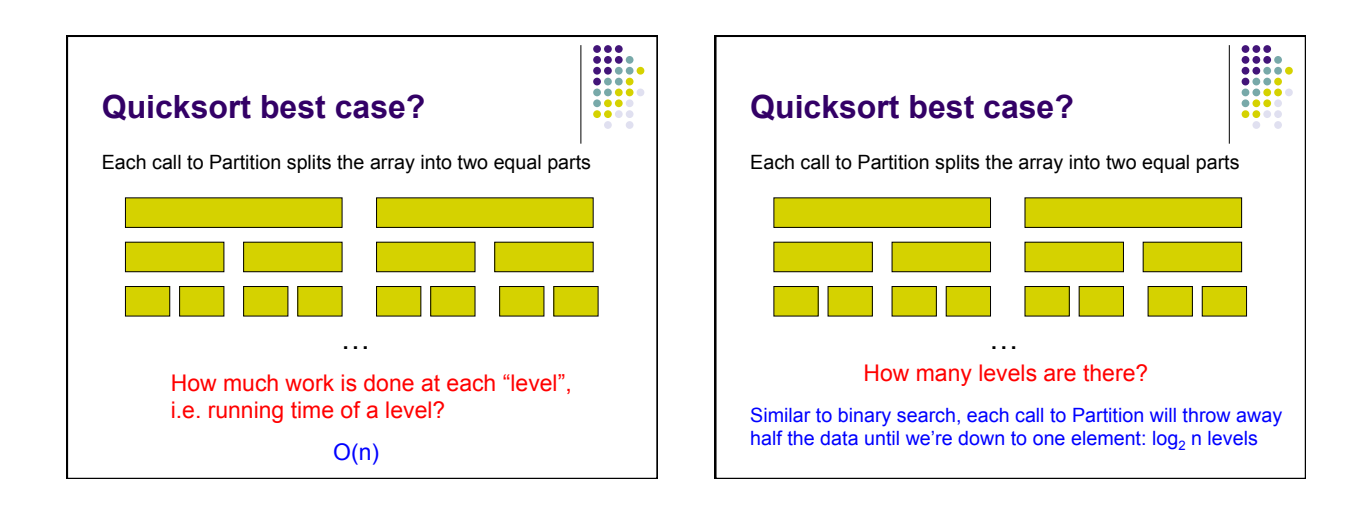

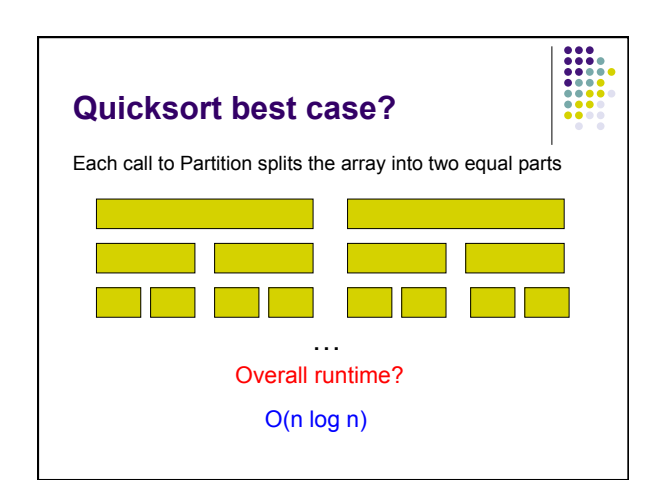

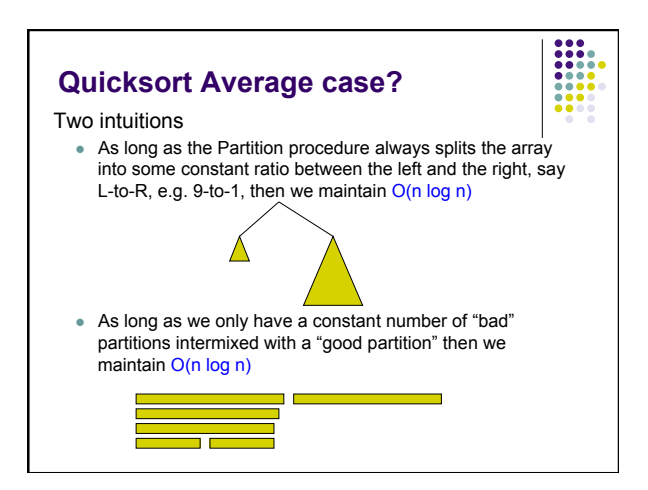

## **How can we avoid the worst case?**

 $\begin{array}{|c|c|} \hline 0 & 0 & 0 \\ \hline 0 & 0 & 0 \\ 0 & 0 & 0 \\ 0 & 0 & 0 \\ 0 & 0 & 0 \\ 0 & 0 & 0 \\ \hline 0 & 0 & 0 \\ 0 & 0 & 0 \\ \hline \end{array}$ 

Inject randomness into the data

private static void randomizedPartition(double[] nums, int start, int end){ int i = *random*(start, end); *swap*(nums, i, end);

 return partition = *partition(nums, start, end);*  }

Randomized quicksort is average case O(n log n)

**What is the wost case running time of randomized Quicksort?** 

## $O(n^2)$

We could still get very unlucky and pick "bad" partitions at every step